## Inhaltsverzeichnis

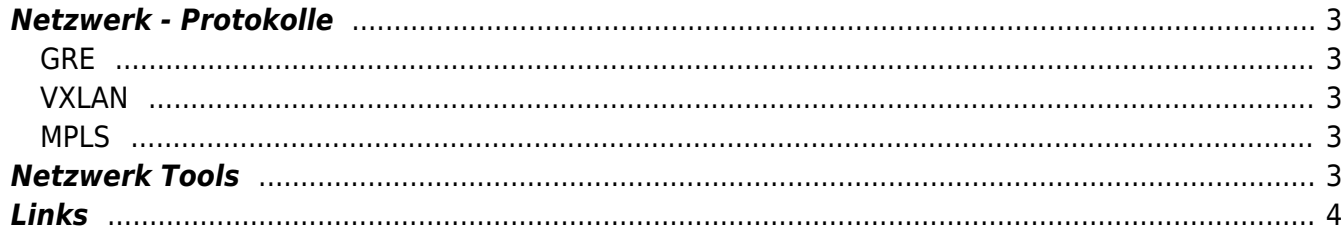

# **Netzwerk**

## <span id="page-2-0"></span>**Netzwerk - Protokolle**

#### <span id="page-2-1"></span>**GRE**

[Generic Routing Encapsulation](https://en.wikipedia.org/wiki/Generic_Routing_Encapsulation) ist ein Tunneling Protokoll.

#### <span id="page-2-2"></span>**VXLAN**

- <https://www.ip-insider.de/was-ist-vxlan-a-726595/>
- [Was ist VXLAN](https://media.ccc.de/v/froscon2019-2469-wir_bauen_uns_einen_wireless_isp#t=1207)

Hat 16M VNI's (24Bit) im Gegensatz zu VLAN mit 12Bit, also 4096 möglichen Netzwerken

#### <span id="page-2-3"></span>**MPLS**

<https://www.telemaxx.de/loesungen/ratgeber/mpls>

## <span id="page-2-4"></span>**Netzwerk Tools**

- socat / netcat
- ngrep
- iftop
- vnstat
- $\bullet$  nmap
- mtr (my Traceroute)
- wireshark / tshark / tcpdump
- [Dublin Traceroute](https://dublin-traceroute.net/)
- libpcat
- trafshow
- iptraf

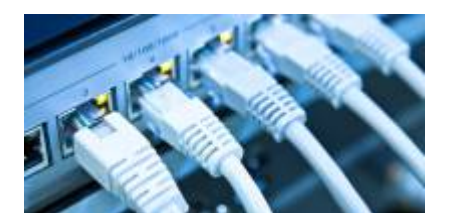

## **Links**

- [IP Fabric, warum Layer 2 keine Lösung ist](https://media.ccc.de/v/froscon2018-2245-overlays_ip-fabrics_-_viele_wege_fuhren_nach_rom_und_warum_layer2_keine_losung_ist#t=1967)
- [BGP, VPNv4 & MPLS L3VPN](https://networktechstudy.com/home/mp-bgp-1)
- [L2/L3 für Fortgeschrittene](https://media.ccc.de/v/froscon2018-2247-l2_l3_fur_fortgeschrittene_-_helle_und_dunkle_magie_im_linux-netzwerkstack)
- [Carrier-grade NAT](https://de.wikipedia.org/wiki/Carrier-grade_NAT)
- <https://accel-ppp.org/>
- [Anycast](https://de.wikipedia.org/wiki/Anycast)
- [anycast all the things \(von Maximilian Wilhelm\)](https://media.ccc.de/v/froscon2019-2468-anycast_all_the_things_-_lastverteilung_und_redundanz_im_eigenen_netz)
- [Asterisk und DJango](https://media.ccc.de/v/froscon2019-2367-mit_asterisk_und_django_zur_eigenen_telefonanlage)

From: <https://aha-it.ch/wiki/> - **AHa-IT**

Permanent link: **<https://aha-it.ch/wiki/lx/net/start?rev=1668063658>**

<span id="page-3-0"></span>Last update: **10.11.2022 07:00**

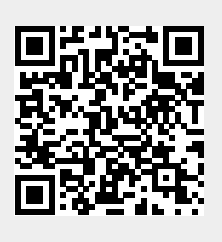